### **DAFTAR PUSTAKA**

- Arkandi, I., & Winahju, W. S. (2015). Analisis Faktor Risiko Kematian Ibu dan Kematian Bayi dengan Pendekatan Regresi Poisson Bivariat di Provinsi Jawa Timur Tahun 2013. *Jurnal Sains dan Seni ITS*, 2337-3520.
- Armawati, W. N. (2018). *Metode Regresi Poisson Bivariat dalam Pemodelan Jumlah Kasus HIV dan AIDS di Jawa Tengah Tahun 2016.* Yogyakarta: Universitas Islam Indonesia.
- Cahyandari, R. (2014). Pengujian Overdispersi pada Model Regresi Poisson. *Jurnal Statistika UIN Sunan Gunung Djati, Vol. 14 No.2*, 69-76.
- Cameron, A. C., & Trivedi, P. K. (1998). *Regression Analysis of Count Data.* New York: Cambridge University Press.
- Dinkes. (2018). *Profil Kesehatan Kota Makassar Tahun 2017.* Makassar: Dinas Kesehatan Kota Makassar.
- Eminita, V., Kurnia, A., & Sadik, K. (2019). Penanganan Overdispersi pada Pemodelan Data Cacah dengan Respon Nol Berlebih (Zero-Inflated). *Jurnal Pendidikan Matematika dan Matematika*, 71-80.
- Harlan, J. (2018). *Analisis Regresi Linear.* Depok: Gunadarma.
- Hogg, R. V., McKean, J. W., & Craig, A. T. (2013). *Introduction to Mathematical Statistics, Seventh Edition.* United States of America: Pearson Education, Inc.
- Ilmi, F. M. (2015). *Pemodelan Kasus Malaria dan Filariasis di Jawa Timur Menggunakan Regresi Poisson Bivariat.* Surabaya: Institut Teknologi Sepuluh Nopember.
- Ismail, N., & Jemain, A. A. (2007). Handling Overdispersion with Negative Binomial and Generalized Poisson Regression Models. *Journal of Casualty Actuarial Society Forum*, 103-158.

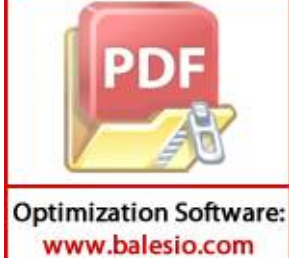

N., & Hinde, J. P. (2002). Score Tests for Zero-Infated Poisson Models. *Journal of Computational Statistics & Data Analysis*, 75-96.

- Karlis, D., & Ntzoufras, I. (2005). Bivariate Poisson and Diagonal Inflated Bivariate Poisson Regression Models in R. *Journal of Statistical Software*.
- Kocherlakota, S., & Kocherlakota, K. (2007). Regression in The Bivariate Poisson Distribution. *Journal of Communications in Statistics - Theory and Methods*, 815-825.
- Kurniawan, I. (2017). *Model Regresi Poisson Terbaik Menggunakan Zero-Inflated Poisson (ZIP) dan Zero-Inflated Negative Binomial (ZINB).* Semarang: Universitas Negeri Semarang.
- Kusuma, W., Komalasari, D., & Hadijati, M. (2013). Model Regresi Zero Inflated Poisson pada Data Overdispersion. *Jurnal Matematika Vol. 3 No.2*, 71-85.
- Purba, S. A. (2018). *Maksimum Likelihood Berdasarkan Algoritma Newton Raphson, Fisher Scoring dan Expectation Maximization.* Medan: Universitas Sumatera Utara.
- Ruliana. (2015). *Pemodelan Generalized Poisson Regression (GPR) Untuk Mengatasi Pelanggaran Equidispersi pada Regresi Poisson Kasus Campak di Kota Semarang.* Semarang: Universitas Negeri Semarang.
- Wang, K., Lee, A. H., Yau, K. K., & Carrivick, P. J. (2003). A Bivariate Zero-Inflated Poisson Regression Model to Analyze Occupational Injuries. *Journal of Accident Analysis & Prevention*, 625-629.
- Wang, Y. (2017). *Multivariate Zero-Inflated Poisson Regression.* Minneapolis and St. Paul: University of Minnesota.

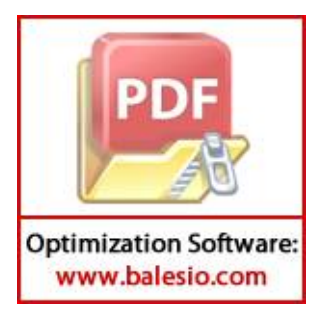

**Universitas Hasanuddin**

# **LAMPIRAN**

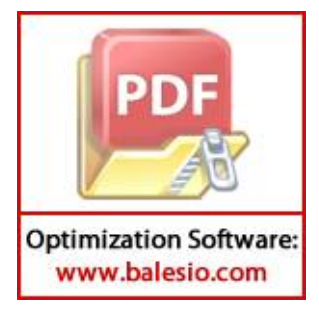

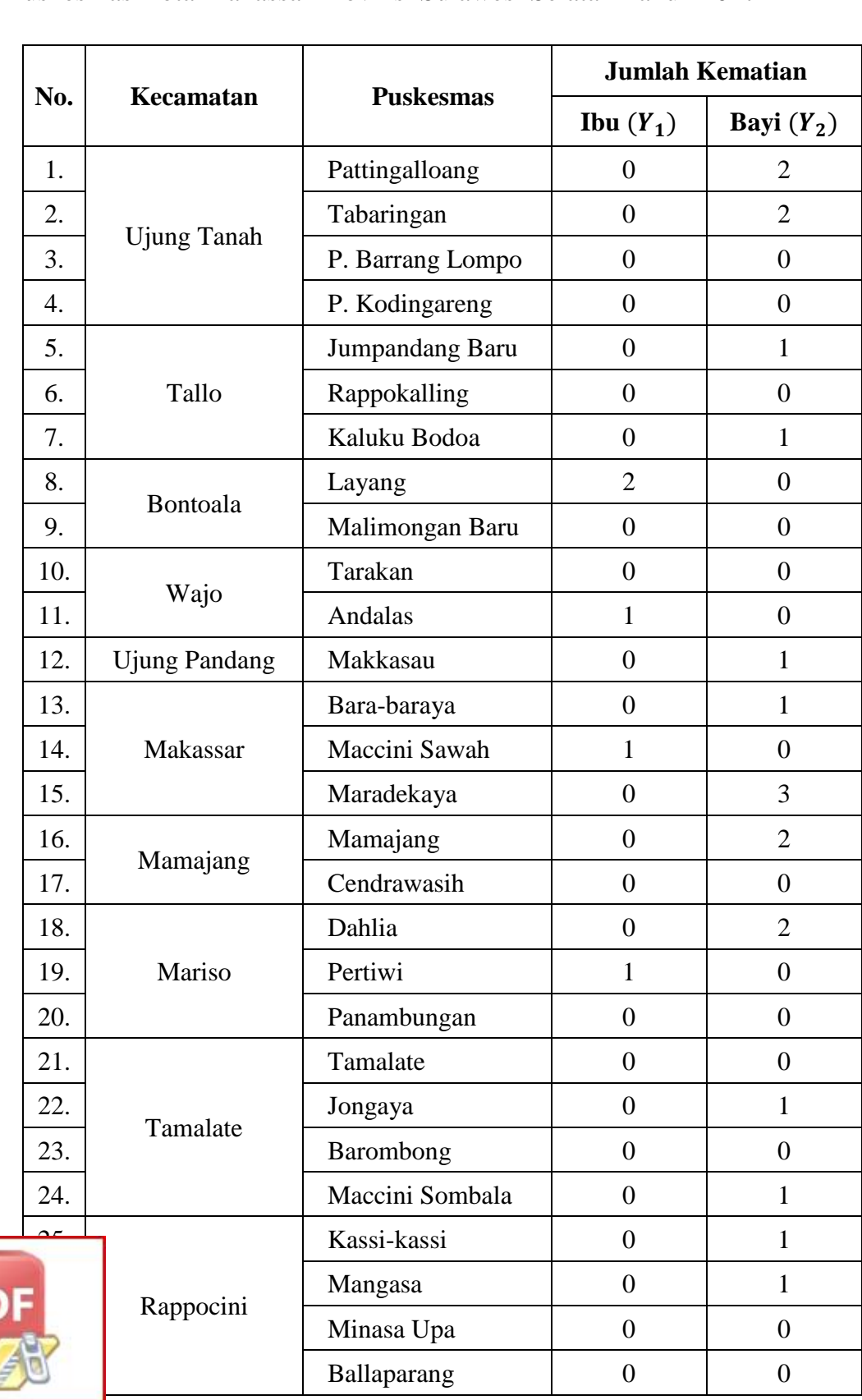

**Lampiran 1.** Data Variabel Respon, Jumlah Kematian Ibu dan Bayi di Puskesmas Kota Makassar Provinsi Sulawesi Selatan Tahun 2017

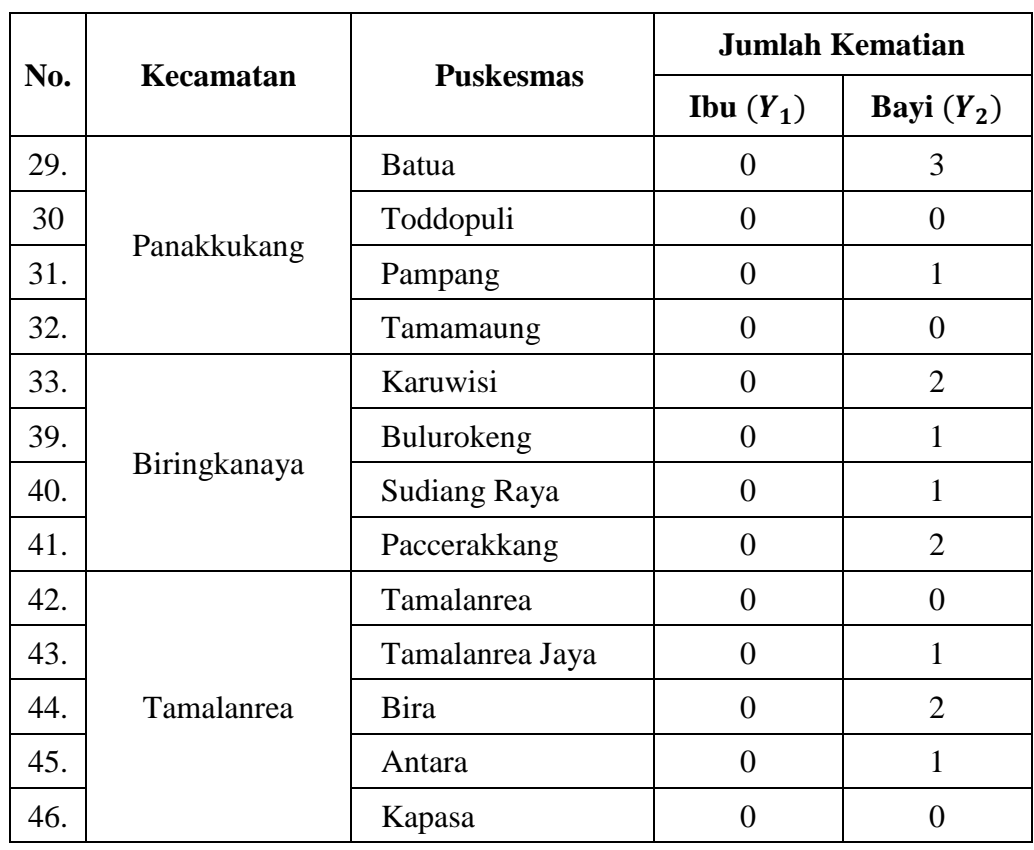

**Lampiran 2.** Data Variabel Respon, Jumlah Kematian Ibu dan Bayi di Puskesmas Kota Makassar Provinsi Sulawesi Selatan Tahun 2017 (Lanjutan)

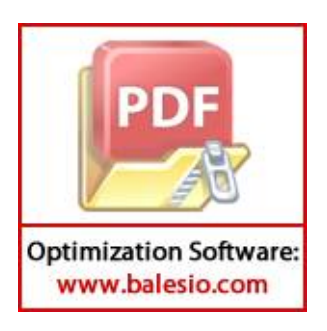

| No. | <b>Puskesmas</b> | Program<br><b>K4</b><br>$(X_1)$ | <b>Yankes</b><br><b>Ibu Nifas</b><br>$(X_2)$ | Komplikasi<br>Kebidanan<br>$(X_3)$ | <b>KB</b><br><b>Aktif</b><br>$(X_4)$ | <b>Yankes</b><br>Bayi<br>$(X_5)$ |
|-----|------------------|---------------------------------|----------------------------------------------|------------------------------------|--------------------------------------|----------------------------------|
| 1.  | Pattingalloang   | 93,75                           | 92,24                                        | 96,25                              | 69,01                                | 94,78                            |
| 2.  | Tabaringan       | 85,96                           | 85,25                                        | 95,89                              | 68,79                                | 96,23                            |
| 3.  | P. Barrang Lompo | 96,30                           | 97,71                                        | 100,00                             | 70,17                                | 98,83                            |
| 4.  | P. Kodingareng   | 97,87                           | 100,00                                       | 95,74                              | 68,40                                | 97,67                            |
| 5.  | Jumpandang Baru  | 95,58                           | 94,75                                        | 97,89                              | 60,84                                | 96,06                            |
| 6.  | Rappokalling     | 94,85                           | 96,85                                        | 96,93                              | 67,94                                | 96,62                            |
| 7.  | Kaluku Bodoa     | 96,45                           | 93,49                                        | 97,20                              | 72,03                                | 100,00                           |
| 8.  | Layang           | 96,05                           | 94,69                                        | 97,12                              | 66,52                                | 95,99                            |
| 9.  | Malimongan Baru  | 100,00                          | 93,53                                        | 96,74                              | 70,41                                | 95,69                            |
| 10. | Tarakan          | 96,37                           | 86,45                                        | 97,36                              | 71,26                                | 96,74                            |
| 11. | Andalas          | 92,56                           | 91,22                                        | 97,09                              | 71,84                                | 96,09                            |
| 12. | Makkasau         | 98,05                           | 97,84                                        | 96,63                              | 66,00                                | 95,91                            |
| 13. | Bara-baraya      | 90,90                           | 95,92                                        | 97,53                              | 73,32                                | 96,14                            |
| 14. | Maccini Sawah    | 95,29                           | 96,43                                        | 98,50                              | 64,44                                | 96,47                            |
| 15. | Maradekaya       | 95,93                           | 97,27                                        | 96,15                              | 72,42                                | 99,25                            |
| 16. | Mamajang         | 95,25                           | 99,18                                        | 96, 20                             | 73,25                                | 96,08                            |
| 17. | Cendrawasih      | 95,30                           | 99,57                                        | 96,57                              | 72,85                                | 96,92                            |
| 18. | Dahlia           | 99,01                           | 98,93                                        | 97,53                              | 72,84                                | 97,28                            |
| 19. | Pertiwi          | 95,11                           | 97,02                                        | 97,70                              | 62,94                                | 94,64                            |
| 20. | Panambungan      | 93,81                           | 96,70                                        | 96,43                              | 74,18                                | 96,86                            |
| 21. | Tamalate         | 94,97                           | 99,61                                        | 96,73                              | 41,36                                | 96,77                            |
| 22. | Jongaya          | 95,01                           | 98,68                                        | 97,62                              | 71,33                                | 96,13                            |
| 23. | Barombong        | 95,74                           | 99,55                                        | 96,90                              | 71,92                                | 96,15                            |
| 24. | Maccini Sombala  | 95,31                           | 100,00                                       | 97,58                              | 69,04                                | 95,83                            |
| عد  | assi-kassi       | 94,97                           | 100,00                                       | 100,00                             | 80,54                                | 100,00                           |
|     | angasa           | 90,40                           | 92,37                                        | 93,13                              | 64,29                                | 95,66                            |
|     | inasa Upa        | 94,66                           | 96,99                                        | 100,00                             | 67,50                                | 96,09                            |
|     | allaparang       | 97,24                           | 97,65                                        | 96,55                              | 68,40                                | 96,36                            |

**Lampiran 3.** Data Variabel Prediktor, Faktor-faktor yang Mempengaruhi Jumlah Kematian Ibu dan Bayi dalam Persen (%)

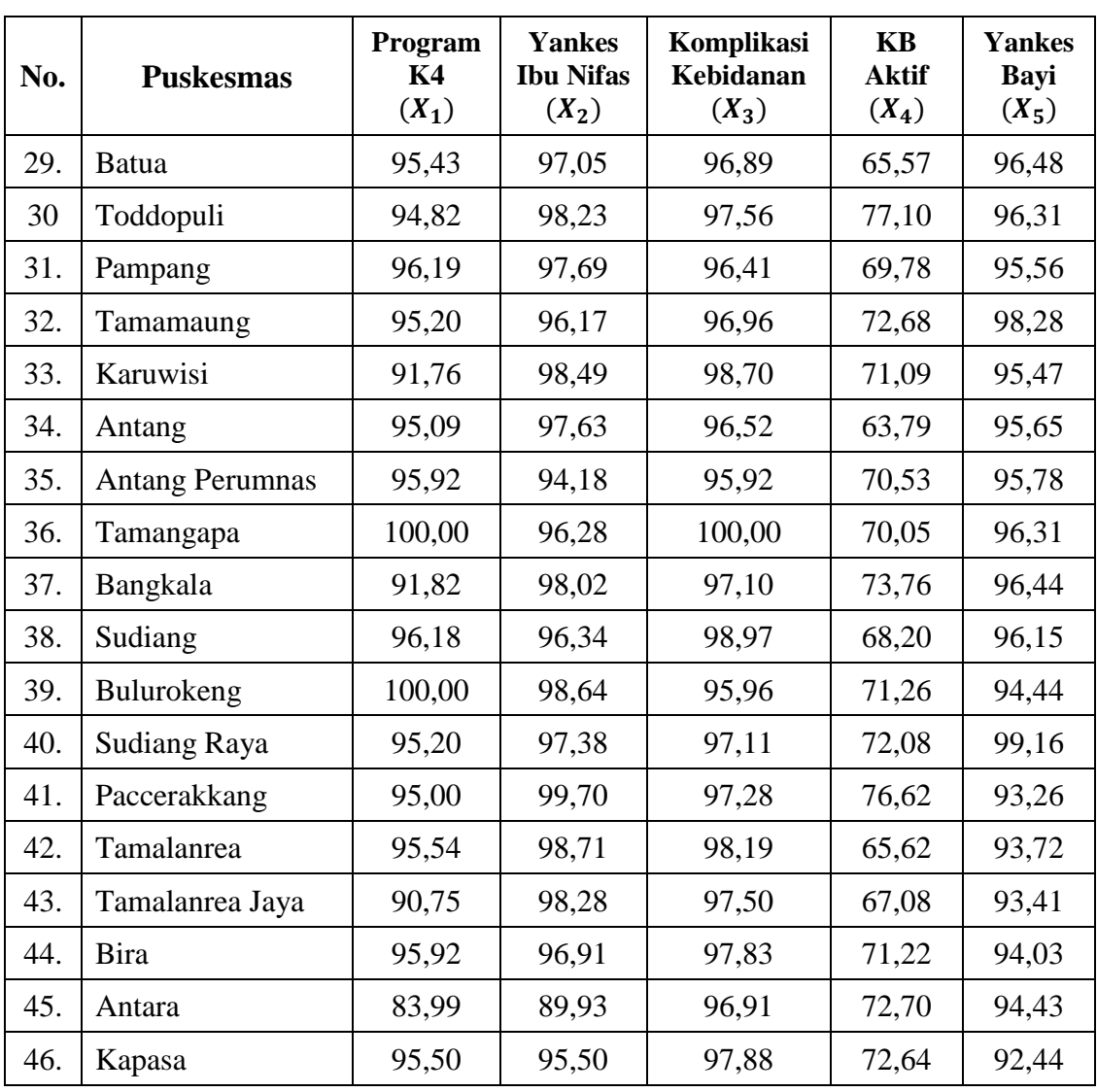

**Lampiran 4.** Data Variabel Prediktor, Faktor-faktor yang Mempengaruhi Jumlah Kematian Ibu dan Bayi dalam Persen (%) (Lanjutan)

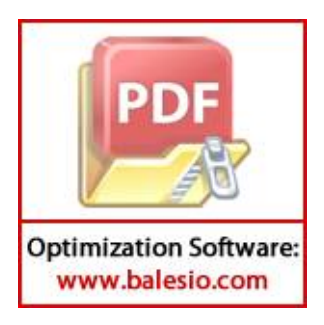

# **Lampiran 5.** Output SPSS untuk Uji Kecocokan Distribusi Poisson

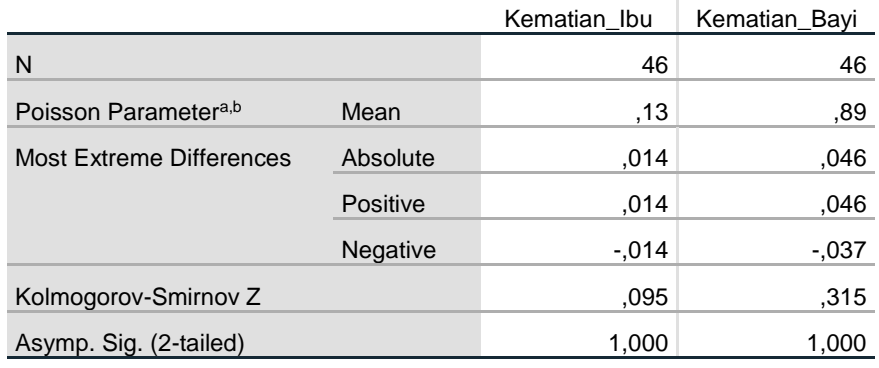

## **One-Sample Kolmogorov-Smirnov Test**

a. Test distribution is Poisson.

b. Calculated from data.

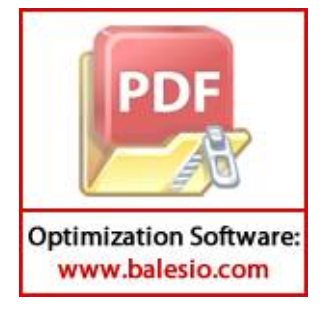

# **Lampiran 4.** Output SPSS untuk Uji Overdispersi

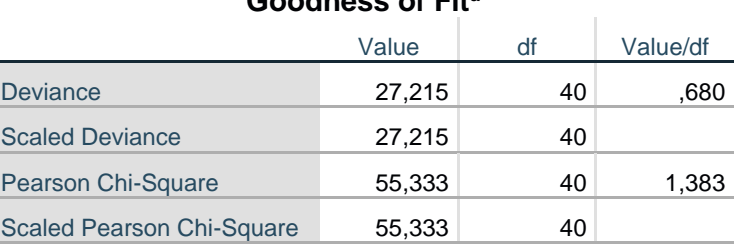

## **Goodness of Fit<sup>a</sup>**

Dependent Variable: Kematian\_Ibu

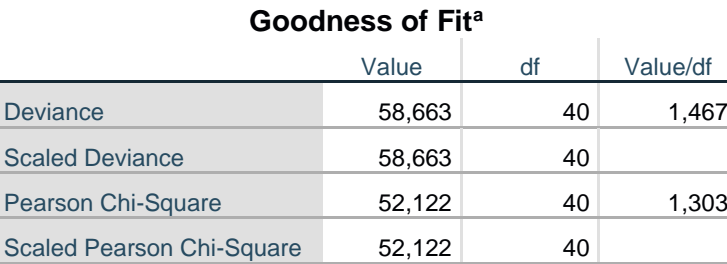

#### Dependent Variable: Kamatian\_Bayi

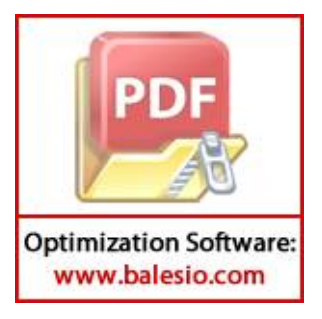

# **Lampiran 5.** Output SPSS untuk Uji Korelasi Pearson

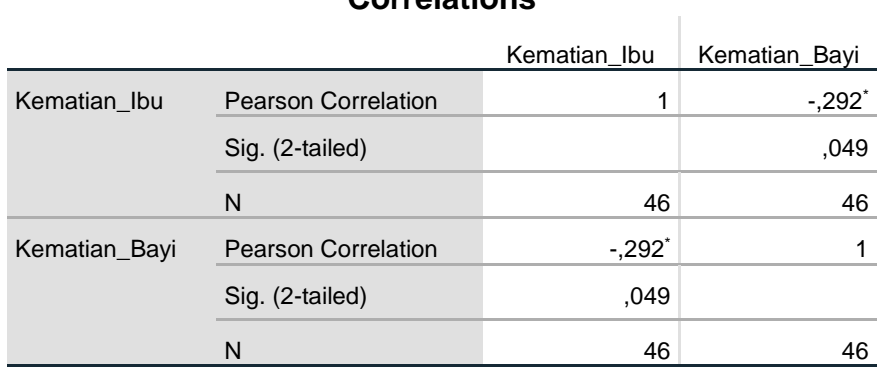

## **Correlations**

\*. Correlation is significant at the 0.05 level (2-tailed).

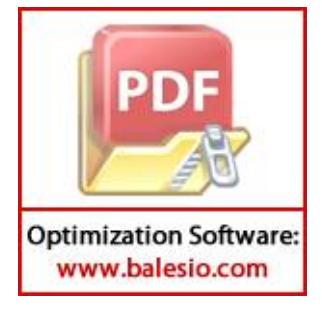

#### **Lampiran 6.** Sintaks MATLAB untuk Estimasi Parameter

```
%% Ambil dataset
         dataset = xlsread('D:\Document\Universitas Hasanuddin 
                   (Statistika)\Semester 7\Skripsi\Data\Data.xlsx');
         [n0,p0] = size(dataset);
         datafull = dataset(:, 1:9);%% Definisi X dan Y
         Y1 = datafull(:,1);Y2 = datafull(:,2);X = datafull(:,3:7);[n,p] = size(X);%% Matrix X baru
        Xbaru = [ones(n,1),X];X1 = Xbaru(:,1);phi = datafull(:, 8);logit = datafull(:,9);[nb, kb] = size(Xbaru);%% Lambda, Beta dan Gamma
        B1 = inv(Xbaru'*Xbaru)*(Xbaru'*Y1);
        B2 = inv(Xbaru' * Xbaru) * (Xbaru' * Y2);
        GM = inv(Xbaru'*Xbaru)*(Xbaru'*logit);
        LM = -0.1188406;TO = [LM, B1', B2', GM'];
         %% Estimasi L0, B1, dan B2
         iterasi1 = 0;
         iterasi2 = 0;
         selisih1 = 0.1;
         selisih2 = 0.1;
         while selisih1 \ge 0.001while selisih2 >= 0.001
           XB1 = Xbaru*B1;YB2 - Xbaru*B2;
                Xbaru*GM;
                LM*X1;exp(XB1) - LO;exp(XB2) - LO;Optimization Software:
```
www.balesio.com

```
% E-Step 
  for j=1:kb
   for i=17:n
   A1(i) = L1(i)^Y1(i)/factorial(Y1(i));
   A2(i) = L2(i)^Y2(i)/factorial(Y2(i));
     % Turunan Pertama L0
      dLA1(i) = -Y1(i)*L1(i)^{(Y1(i)-1)/factorial(Y1(i));dLA2(i) = -Y2(i) * L2(i) (Y2(i)-1)/factorial(Y2(i));dLA(i) = dLA1(i) *A2(i) + dLA2(i) *A1(i);
      dL0(i) = dLA(i)/A1(i)/A2(i);
     % Turunan Pertama B1 dan B2
      dB1A1(i,j) = Y1(i) *Xbaru(i,j) *exp(XB1(i)) *L1(i)^
                    (Y1(i)-1)/\text{factorial}(Y1(i));dB2A2(i,j) = Y2(i) *Xbaru(i,j) *exp(XB2(i)) *L2(i)^
                    (Y2(i)-1)/\text{factorial}(Y2(i));dBA1(i,j) = dB1A1(i,j) *A2(i);
      dBA2(i, j) = dB2A2(i, j) *A1(i);
      dB1(i,j) = dBA1(i,j)/A1(i)/A2(i)-
                   Xbaru(i,j)*exp(XB1(i));
      dB2(i,j) = dBA2(i,j)/A1(i)/A2(i)-
                   Xbaru(i,j)*exp(XB2(i));end
   for i = 1:16L(ii) = L(ii) + L1(ii) + L2(ii);Z(i\texttt{i}) = exp(XG(ii))/(exp(XG(ii))+exp(-L(ii)));
    dL00(ii) = 1 - Z(i);
    dBB1(ii,j) = (Z(ii)-1) * Xbaru(ii,j) * exp(XB1(ii));dBB2(ii,j) = (Z(ii)-1) * Xbaru(ii,j) * exp(XB2(ii));dGG(i_i,j) = Z(i_i)*Xbaru(i_i,j); end 
    for iii=1:n
   dG(iii,j) = -Nbaru(iii,j)*exp(XG(iii))/(1+exp(XG(iii)));
    end 
   d1L0 = 30 + sum(dL00) + sum(dL0);(j) = sum(dBB1(:,j)) + sum(dB1(:,j));
       (j) = sum(dBB2(:,j)) + sum(dB2(:,j));
       j) = sum(dGG(:,j)) + sum(dG(:,j));
F
```

```
 for k=1:kb
 for i=17:nA1(i) = LI(i)<sup>\gamma</sup>1(i)/factorial(Y1(i));
 A2(i) = L2(i)^{Y2}(i)/\text{factorial}(Y2(i));XY1(i,j,k) = Xbaru(i,j)*Xbaru(i,k)*exp(XB1(i))*L1(i)^(Y1(i)-1)/factorial(Y1(i));
 XYZ(i,j,k) = Xbaru(i,j)*Xbaru(i,k)*exp(XB2(i))*L2(i)^(Y2(i)-1)/factorial(Y2(i));
 % Turunan Kedua L0^2
  d2LA1(i) = L1(i)^(Y1(i)-2)*Y1(i)*(Y1(i)-1)/
             factorial(Y1(i));
  d2LA2(i) = L2(i)^(Y2(i)-2)*Y2(i)*(Y2(i)-1)/
             factorial(Y2(i));
  d2LA(i) = 2*dLA(i) *dLA2(i) + d2LA1(i) *A2(i) +
             A1(i)*d2LA2(i);d2L(i) = d2LA(i)/A1(i)/A2(i)-dLA(i)^2/A1(i)^2/A2(i)^2;
% Turunan Kedua B1^2 dan B2^2
  d2B1A1(i,j,k) = Y1(i)*XY1(i,j,k) + Y1(i)*(Y1(i)-1)*
                  XY1(i)*exp(XB1(i))/LI(i);d2B2A2(i,j,k) = Y2(i)*XY2(i,j,k) + Y2(i)*(Y2(i)-1)*
                  XYZ(i)*exp(XB2(i))/L2(i);d2BA1(i,j,k) = d2B1A1(i,j,k) *A2(i);
  d2BA2(i, j, k) = d2B2A2(i, j, k) * A1(i);d2B1(i,j,k) = d2BA1(i)/A1(i)/A2(i)-dBA1(i,j)*dBA1(i,j)*
                 Xbaru(i,k)/Xbaru(i,j)/A1(i)^{2}/A2(i)^{2} -
                  Xbaru(i,j) * Xbaru(i,k) * exp(XB1(i));d2B2(i,j,k) = d2BA2(i)/A1(i)/A2(i)-dBA2(i,j)*dBA2(i,j)*
                 Xbaru(i,k)/Xbaru(i,j)/A1(i)^{2}/A2(i)^{2} -
                 Xbaru(i,j) * Xbaru(i,k) * exp(XB2(i)); % Turunan Kedua L0,B1 dan L0,B2
  d2LB1A1(i,j) = (1-Y1(i)) * dB1A1(i,j)/L1(i);d2LB2A2(i,j) = (1-Y2(i)) * dB2A2(i,j)/L2(i);d2LBA1(i,j) = d2LB1A1(i,j)*A2(i) + dB1A1(i,j)*dLA2(i);
  d2LBA2(i,j) = d2LB2A2(i,j) *A1(i) + dB2A2(i,j) *dLA1(i);
  d2LB1(i,j) = d2LBA1(i,j)/A1(i)/A2(i) -
                 dLA(i)*dBA1(i,j)/A1(i)^2/A2(i)^2;
    \DeltaLB2(i,j) = d2LBA2(i,j)/A1(i)/A2(i) –
                 dLA(i)*dBA2(i,j)/A1(i)^2/A2(i)^2;
```

```
 % Turunan Kedua B1,B2
     d2B12(i,j) = dBA1(i,j)*dBA2(i,j)/A1(i)^2/A2(i)^2 -
                   dB1A1(i,j)*dB2A2(i,j)/A1(i)/A2(i);
    end
     for ii=1:16
     L(ii) = L0(ii) + L1(ii) + L2(ii);Z(i\texttt{i}) = \exp(XG(i\texttt{i})) / (\exp(XG(i\texttt{i})) + \exp(-L(i\texttt{i})));
     d2BB1(ii,j,k) = (Z(ii)-1) * Xbaru(ii,j) * Xbaru(ii,k) *exp(XB1(iii));
     d2BB2(ii,j,k) = (Z(ii)-1) * Xbaru(ii,j) * Xbaru(ii,k) *exp(XB2(iii));
     end
     for iii=1:n
    EG(iii) = exp(XG(iii))/(1+exp(XG(iii)));
     d2G(iii,j,k) = Xbaru(iii,j)*Xbaru(iii,k)*(EG(iii)^2 -
                      EG(iii);
     end 
    d2L0 = sum(d2L);d2L0B1(j, 1) = sum(d2LB1(:,j));
    d2L0B2(j,1) = sum(d2LB2(:,j));
    d2B1B2(j,k) = sum(d2B12(:,j));
    d2B1B1(j,k) = sum(d2BB1(:,j,k)) + sum(d2B1(:,j,k));
    d2B2B2(j,k) = sum(d2BB2(:,j,k)) + sum(d2B2(:,j,k));
    d2GG(j, k) = sum(d2G(:,j,k));end
  end
  T = [LM, B1', B2'];
  G = [d1L0, d1B1, d1B2];
  H1 = [d2L0,d2L0B1',d2L0B2'];
  H2 = [d2L0B1,d2B1B1,d2B1B2];
  H3 = [d2L0B2,d2B1B2,d2B2B2];
  H = [H1', H2', H3'];
% M-Step (Newton Raphson)
           = T';
       \text{isi1} = iterasi1 + 1;
           = Tlama - inv(H) *G';
       \intih1 = norm(Theta - Tlama);
```

```
 disp([iterasi1' Theta' Selisih1']) 
 Glama = GM;iterasi2 = iterasi2 + 1;
Gamma = Glama - inv(d2GG) *d1G;
 Selisih2 = norm (Gamma - Glama);
  disp([iterasi2' Gamma' Selisih2']) 
LM = \text{Theta}(1,:);B1 = \text{Theta}(2:7, :);B2 = \text{Theta}(8:13,:);GM = Gamma;end
```
end

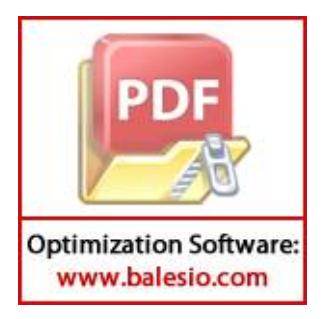

#### **Lampiran 7.** Sintaks MATLAB untuk Uji Serentak Parameter Model

```
%% Uji Serentak Parameter Model
XB1 = Xbaru*B1;XB2 = Xbaru*B2;XG = Xbaru * GM:
for i=1:16 
  ZW(i) = exp(GM(1,:))/(exp(GM(1,:)) + exp(-exp(B1(1,:)) -exp(B2(1,:)));
  ZO(i) = exp(XG(i)) / (exp(XG(i)) + exp(-exp(XB1(i)) -exp(XB2(i)));
  LW1(i) = ZW(i) *GM(1,:) + (ZW(i)-1) * (exp(B1(1,:)) +exp(B2(1,:))) - log(1+exp(GM(1,:)));
  LO1(i) = ZO(i) * XG(i) + (ZO(i)-1) * (exp(XB1(i)) +exp(KB2(i))) - log(1+exp(KG(i)));
end
for ii=17:n
  AW1(ii) = exp(B1(1,:))^{\wedge}Y1(ii)/factorial(Y1(ii));
  AW2(ii) = exp(B2(1,:))^Y2(ii)/factorial(Y2(ii));AO1(ii) = exp(KB1(ii))^{\wedge}Y1(ii)/factorial(Y1(ii));AO2(ii) = \exp(XB2(ii))^{\wedge}Y2(ii)/\text{factorial}(Y2(ii));LW2(ii) = - exp(B1(1,:)) - exp(B2(1,:)) -
             log(1+exp(GM(1,:))) + log(AW1(ii)*AW2(ii));LO2(ii) = - exp(XB1(ii)) - exp(XB2(ii)) -
             log(1+exp(XG(ii))) + log(AO1(ii)*AO2(ii));end
LW = sum(LW1) + sum(LW2);LO = sum(LO1) + sum(LO2);
```
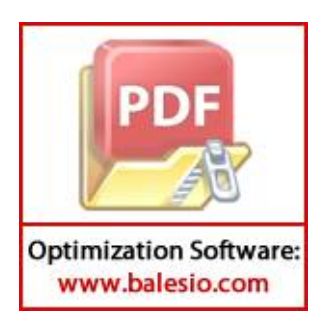

 $G2 = 2*(LO - LW);$ 

#### **Lampiran 8.** Sintaks MATLAB untuk Uji Parsial Parameter Model

```
%% Uji Parsial Parameter Model
VB12 = -(inv(H));VGM = -(inv(d2GG));
% Uji Parsial Parameter Beta
for w=1:13
  SEB12(w) = sqrt(VB12(w,w));
  WB12(w) = (Theta(w)/SEB12(w))^2;End
% Uji Parsial Parameter Gamma
for j=1:kb
  SEGM(j) = sqrt(VGM(j,j));WGM(j) = (Gamma(j,:)/SEGM(:,j))^2;end
```
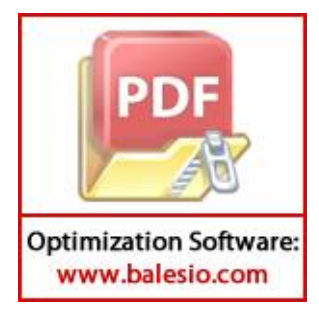

**Lampiran 9.** Sintaks MATLAB untuk Nilai AIC Model Regresi *Bivariate* Poisson dan BZIP

```
%% Nilai AIC Model Regresi Bivariate Poisson
XB1 = Xbaru*B1;XB2 = Xbaru*B2;for iii=1:n
  A1T(iii) = Y1(iii) *log(exp(XB1(iii))-LM) -
              log(factorial(Y1(iii)));
  A2T(iii) = Y2(iii)*log(exp(XB2(iii))-LM) -log(factorial(Y2(iii)));
  LT(iii) = LM - exp(KB1(iii)) - exp(KB2(iii)) + A1T(iii)+ A2T(iii); 
end
AIC BP = 2*3 - 2*(sum(LT));%% Nilai AIC Model Regresi BZIP
XB1 = Xbaru*B1;
XB2 = Xbaru*B2;XG = Xbaru*GM;for i=1:16ZT(i) = exp(XG(i))/(exp(XG(i)) + exp(LM-exp(XB1(i)) -exp(XB2(i)));
  LT1(i) = ZT(i) * XG(i) + (ZT(i)-1) * (exp(XB1(i)) + exp(XB2(i)) -LM) - log(1+exp(XG(i)));
end
for ii=17:n
  A1T(ii) = Y1(ii)*log(exp(XB1(ii))-LM) -
            log(factorial(Y1(ii)));
  A2T(ii) = Y2(ii) *log(exp(XB2(ii))-LM) -
            log(factorial(Y2(ii)));
  LT2(ii) = LM - exp(XB1(ii)) - exp(XB2(ii)) -log(1+exp(XG(ii))) + A1T(ii) + A2T(ii);end
AIC BZIP = 2*4 - 2*(sum(LT1) + sum(LT2));
```
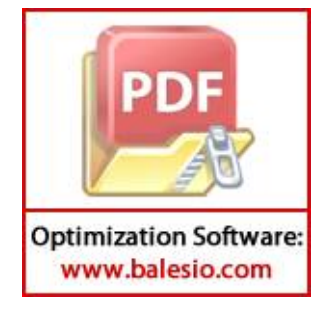